# Event Budget Download

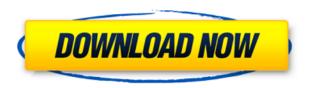

### **Event Budget Crack For PC**

The workbook is designed for people who are holding a business event such as; party, corporate event, product launch, product launch, meeting, art exhibition, fashion show, trade show, party, party planner, wedding, conference, gala,... This app allows you to take advantage of the weather reports in many different cities. With this application you will get the latest weather forecast and maps with the current conditions. If you find any bug or suggestion, please write to us. Features: -The current weather forecast and maps with the current conditions - Local weather forecast and maps for 10 cities - You can set your favorite cities from the settings The WAVE Workbooks spreadsheet templates are pre-created Excel sheets which allow you to track the time of a website project for each stage, with the final status. You can use the templates to create a log sheet for each stage of a website project. The templates can also be used to create log sheets for other types of projects. Get notified in a timely fashion when payments are made to your account or when they are received in your account. This app is also available for Android, Windows Phone and BlackBerry. Developed by Trevor Brown, the template is for all the freelancers who want to receive advance payments for their work. The templates have been tested on the following platforms: Windows Phone 8, Windows 8, Android, iOS, Blackberry 10, and has been found to function correctly. This resource works with the Power BI platform, and allows you to create and import your own data, as well as visualize it. Visualizations can be created based on multiple data sources. The template contains detailed instructions on how to create an Excel file that can be uploaded to the database. It contains formulas to help you create reports that can be viewed and downloaded. The template contains a complete export format. It comes with a one-click installer, that allows you to import and download the file easily. It has been tested on Windows 8, Windows 10, and Windows 7. The PDF viewer is designed for reviewing your printed documents. Users can mark up the document with red ink and make changes to the content. It also allows you to make notes, save the document and password protect the document. It is also capable of generating and printing PDFs, and allows you to view the pages with the included bookmark function. The template comes with a small sample, and instructions on how to use the

# Event Budget Keygen For (LifeTime) Download For PC

This add-in has the following features: - User friendly GUI - Support for different account types - Support for different currencies and values - Support for debits and credits - Support for multiple

currencies - Support for multiple account types - Support for multiple currencies - Support for multiple accounts - support for multiple currencies - support for multiple currencies and accounts -Support for multiple currencies and accounts - support for multiple currencies and accounts support for multiple currencies and accounts - Support for multiple currencies and accounts support for multiple currencies and accounts - Support for multiple currencies and accounts support for multiple currencies and accounts - Support for multiple currencies and accounts -Support for multiple currencies and accounts - Support for multiple currencies and accounts -Support for multiple currencies and accounts - Support for multiple currencies and accounts - $Support\ for\ multiple\ currencies\ and\ accounts\ -\ Support\ for\ multiple\ currencies\ and\ accounts\ -$ Support for multiple currencies and accounts - Support for multiple currencies and accounts -Support for multiple currencies and accounts - Support for multiple currencies and accounts -Support for multiple currencies and accounts - Support for multiple currencies and accounts -Support for multiple currencies and accounts - Support for multiple currencies and accounts -Support for multiple currencies and accounts - Support for multiple currencies and accounts -Support for 2edc1e01e8

# **Event Budget Crack+**

Create your own Event Budget in Excel 2007 by using the free download. Four spreadsheets are included in the Workbook: -Event Information -Expense Report -Income Report -Event Summary Use Excel 2007, you can easily create a budget for your event. Use this worksheet to organize your event's information. -Function: Update total expenses and incomes, automatically -Design Features: Excel 2007, is ideal for budgeting or estimating. -Budget Description: You can create an event budget with this downloadable template. When you need to create a custom budget for an event, you can use this Excel template. You can change the amounts as much as you want and use the totals to check the total expenses and incomes. Once you set the amounts in the cell, the template calculates the totals for you. -File Type: Excel 2007 -File Size: 3.91 MB -VSTO Version: 3.0 -Application Support: All languages -System Requirements: Need Office 2007 Export the Prices table from the "My Invoices" template. This includes options for the following: -Exports from the Excel template to an existing Excel file, or directly to a PDF file -Export to MS Access as an MS Access Database file. -Export to MS Access as a MS Access form (Insert/Customize option) -Export to MS Access as a MS Access report (Existing Excel template option) -Support: Full support. The ABCs of Application Portfolio Management is a quick reference guide for enterprise applications portfolio management. You'll discover an extensive list of tools, including SQL Server, MS Office, and more to maximize your return on investment. Excel based, this report guide details, and provides examples of the most popular tools used in portfolio management, as well as the right approach for getting the most from the current technology. This report guide offers practical advice on: -Key benefits of strategic asset management in an enterprise -How to determine your needs -How to evaluate, purchase and deploy software -Organization and implementation considerations -What to expect in terms of quality, performance, and cost -Tools, technologies and methodologies -Reporting, graphing and business intelligence applications The Module: Payroll is the last module in the Accounting Express Small Business Accounting 2010 Demo package. The module helps you

https://joyme.io/retioenna

https://techplanet.today/post/discografia-pinduca-baixar-todas-torrent

https://techplanet.today/post/midas-civil-2009-crack-newrar

https://joyme.io/inbalerha

 $\underline{https:/\!/reallygoodemails.com/\!/conrefrifu}$ 

https://joyme.io/juncseoprobbo

 $\underline{https://techplanet.today/post/daz3dposermimic3011fixed-crack5}$ 

https://techplanet.today/post/manahan-solo-stadium-pes-6-crack-exclusive

https://tealfeed.com/onimusha-dawn-dreams-pc-passw-gjhxr

 $\underline{https://techplanet.today/post/perkins-est-software-free-download-link}$ 

https://joyme.io/rianonscanze

https://techplanet.today/post/solucionario-problemas-de-ingenieria-quimica-ocon-tojo

https://techplanet.today/post/cryptociphrbollywoodharmoniumsrar

#### What's New In Event Budget?

The event budget template is an essential spreadsheet for the organization of your event. Event Budget uses a two column format, but can be adjusted to suit your needs. The sheet includes four worksheets and the information is organized by category (it is very easy to rearrange the spreadsheet). This spreadsheet does not calculate the totals of the events. It is not necessary to have this function because Excel has a built in function that calculates these for you. Event Budget Categories: This spreadsheet can be used for any type of event (birthday parties, graduations, weddings, conventions, conferences, parties, seminars, etc.). The categories are organized in a very logical manner: the same category appears in the same sheet, under the column title; the columns

are the same as the titles. This spreadsheet organizes the information in four sheets: budget, receipts, expenses and income. In the budget sheet, you enter all your event expenses and income information. In the receipts sheet you enter all the receipts for the event. This is very important because, if you forgot to enter a receipt in the receipts sheet, you can always look in the budget sheet and cross reference a specific transaction with a specific category. In the expenses sheet you enter all your event expenses. You will find all of the general expenses, as well as a summary of all these expenses. This summary is also very important, because in this sheet you will find all the expenses listed by their category. You can also select a certain category and edit all the individual expenses for that category. In the income sheet you enter all of the income from the event. In this sheet you will find all of the individual income categories, as well as a summary of all the incomes for the event. You can also edit the totals of the expenses and incomes, because the template automatically calculates the totals. You can import expenses and incomes from another spreadsheet (P&L sheet) and you can also import receipts, budget and the final summary. The budget is automatically recalculated every time you change data, you edit, delete or insert information. You can easily organize your data by entering the information in the headers of the columns. For this, you just need to drag the column headers to the left or to the right. The columns can be automatically sorted by clicking on the column headers. You can also select all the columns and sort them in ascending or descending order by clicking on the header. When you move or delete a row, the spreadsheet calculates the totals for all the categories. When you create or delete a transaction in the receipts sheet, the budget automatically calculates the totals for the categories. The receipts can be entered either as text or date and time (YYYYMMDDhhmm), and they are automatically sorted by date and time. If you wish to enter the receipts as text, you

### **System Requirements For Event Budget:**

Please see the user manual for your particular game for more information. Part Number: Stock: MFG Price Players Supply ATTENTION: Japan only. "BANK" Brown box. "15-in-1" There is only 1 or 2 in stock. "Brown Box" There are 5 or more in stock. "New" There are 25 or more in stock.

http://insenergias.org/?p=126091

http://agrit.net/2022/12/ean-13-barcode-generator-crack-download-x64-march-2022/

https://edebiseyler.com/start-menu-8-4551-crack-free-license-key-free-download-for-windows-2022/

 $\underline{http:/\!/alluneed.company/?p}{=}24739$ 

https://soepinaobasta.com/wp-content/uploads/2022/12/Alternate-Pic-View-Lite.pdf

https://foncab.org/wp-content/uploads/2022/12/flatqyn.pdf

 $\underline{https://immobiliarelariviera.com/wp\text{-}content/uploads/2022/12/Morse\text{-}Test.pdf}$ 

https://konnektup.com/wp-content/uploads/2022/12/eirt.pdf

https://infinitynmore.com/2022/12/12/iecacheview-crack-activation-key-for-pc/

https://swisshtechnologies.com/xsplit-gamecaster-crack-free/